# **Wikiprint Book**

**Title: CernSchool2011**

**Subject: MadGraph - CernSchool2011**

**Version: 4**

**Date: 01/18/18 15:10:59**

## **Table of Contents**

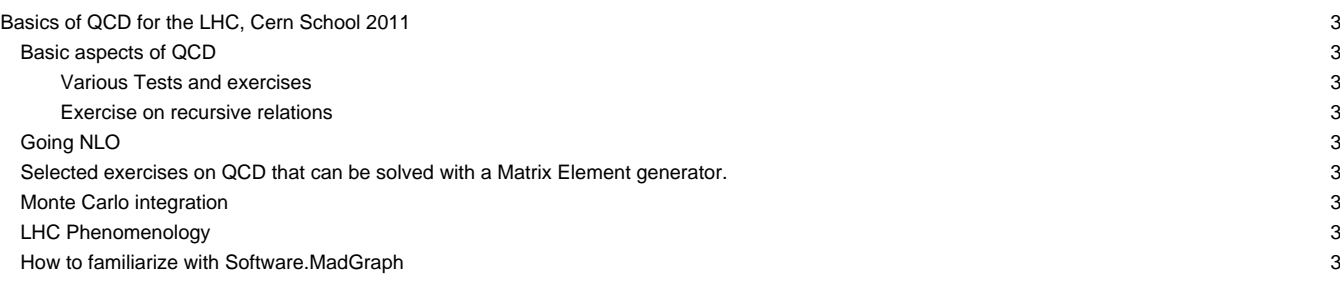

## **Basics of QCD for the LHC, Cern School 2011**

5 Lectures are given on QCD and MC's developments for the LHC.

The PDF of the lectures can be found here:

[QCD1 : Intro and QCD fundamentals](https://cp3.irmp.ucl.ac.be/projects/madgraph/attachment/wiki/CernSchool2011/QCD1.pdf)[?](https://cp3.irmp.ucl.ac.be/projects/madgraph/raw-attachment/wiki/CernSchool2011/QCD1.pdf)

[QCD2: QCD in the final state](https://cp3.irmp.ucl.ac.be/projects/madgraph/attachment/wiki/CernSchool2011/QCD2.pdf)[?](https://cp3.irmp.ucl.ac.be/projects/madgraph/raw-attachment/wiki/CernSchool2011/QCD2.pdf)

[QCD3: QCD in the initial state](https://cp3.irmp.ucl.ac.be/projects/madgraph/attachment/wiki/CernSchool2011/QCD3.pdf)[?](https://cp3.irmp.ucl.ac.be/projects/madgraph/raw-attachment/wiki/CernSchool2011/QCD3.pdf)

[QCD4: From accurate QCD to useful QCD](https://cp3.irmp.ucl.ac.be/projects/madgraph/attachment/wiki/CernSchool2011/QCD4.pdf)[?](https://cp3.irmp.ucl.ac.be/projects/madgraph/raw-attachment/wiki/CernSchool2011/QCD4.pdf)

[QCD5: Advanced QCD with applications to the LHC](https://cp3.irmp.ucl.ac.be/projects/madgraph/attachment/wiki/CernSchool2011/QCD5.pdf)[?](https://cp3.irmp.ucl.ac.be/projects/madgraph/raw-attachment/wiki/CernSchool2011/QCD5.pdf)

The examples and exercises are related to physics at the LHC.

#### **Basic aspects of QCD**

#### **Various Tests and exercises**

A collection of test, exercises, and web applications on pQCD can be found in [QCD-exercises.pdf](https://cp3.irmp.ucl.ac.be/projects/madgraph/attachment/wiki/CernSchool2011/QCD-exercises.pdf)[?.](https://cp3.irmp.ucl.ac.be/projects/madgraph/raw-attachment/wiki/CernSchool2011/QCD-exercises.pdf)

#### **Exercise on recursive relations**

Think about the computation of q \bar q + n \gamma in a recursive way, by trying not calculate the same quantities twice. Show that the complexity of the calculation goes from n! (factorial) to  $2^{(n-1)}$  (exponential).

#### **Going NLO**

- 1. pp>H at LO (1-loop): details of the calculation (Mathematica Notebook) [HiggsGG-LO-mtfinite.nb](https://cp3.irmp.ucl.ac.be/projects/madgraph/attachment/wiki/CernSchool2011/HiggsGG-LO-mtfinite.nb)[?](https://cp3.irmp.ucl.ac.be/projects/madgraph/raw-attachment/wiki/CernSchool2011/HiggsGG-LO-mtfinite.nb)
- 2. pp>H at NLO: details of the calculation (Mathematica Notebook) [higgsGG-NLO.nb](https://cp3.irmp.ucl.ac.be/projects/madgraph/attachment/wiki/CernSchool2011/HiggsGG-NLO.nb)[?](https://cp3.irmp.ucl.ac.be/projects/madgraph/raw-attachment/wiki/CernSchool2011/HiggsGG-NLO.nb)
- 3. pp>H at NLO: cross section evaluation for the LHC (Mathematica Notebook+PDF libraries to be compiled) [phenHiggs.tar.gz](https://cp3.irmp.ucl.ac.be/projects/madgraph/attachment/wiki/CernSchool2011/phenHiggs.tar.gz)[?](https://cp3.irmp.ucl.ac.be/projects/madgraph/raw-attachment/wiki/CernSchool2011/phenHiggs.tar.gz).

A summary of the results can be found in **[Higgs.pdf](https://cp3.irmp.ucl.ac.be/projects/madgraph/attachment/wiki/CernSchool2011/Higgs.pdf)?**.

## **Selected exercises on QCD that can be solved with a Matrix Element generator.**

- [:DeadCone:Radiation from heavy quarks]: the dead cone in %  $e^+e^-\to Q\bar{Q}g$  %.
- [:GluonSpin:Spin of the gluon]: Vector vs scalar in the angular correlations of %  $e^+e^-\to$  % 4 jets.
- [:2Jets:Jets] : Di-jet kinematics and rates in pp collisions.
- [:3Jets:3 Jets] : Energy distributions in 3-jet events in pp collisions.
- [:tt:top production] : %  $t\bar{t}$ % production. Tevatron vs LHC.
- [:WAsymm:Drell-Yan]: rapidity asymmetry at the Tevatron and LHC.
- [:[TopDecaySpinCorrelations:](https://cp3.irmp.ucl.ac.be/projects/madgraph/wiki/TopDecaySpinCorrelations) Spin correlations in top decay], by [?Bryan Webber](http://www.hep.phy.cam.ac.uk/theory/webber/).

#### **Monte Carlo integration**

A short introduction to the techniques of Monte Carlo integration. Exercises proposed during lecture are collected in this Mathematica Notebook: [mc101.nb](https://cp3.irmp.ucl.ac.be/projects/madgraph/attachment/wiki/CernSchool2011/mc101.nb)[?.](https://cp3.irmp.ucl.ac.be/projects/madgraph/raw-attachment/wiki/CernSchool2011/mc101.nb)

## **LHC Phenomenology**

- [:DiscoverTheHiggs:SM Higgs discovery at the LHC]: Three important channels
- [:WarmingUpChallenge:Simple Black Boxes]: New gauge bosons

#### **How to familiarize with Software.[MadGraph](https://cp3.irmp.ucl.ac.be/projects/madgraph/wiki/MadGraph)**

All exercises proposed can be "solved" or checked with Software.[MadGraph](https://cp3.irmp.ucl.ac.be/projects/madgraph/wiki/MadGraph) / Software.[MadEvent.](https://cp3.irmp.ucl.ac.be/projects/madgraph/wiki/MadEvent) Here is how to familiarize with the code.

• Logon to the Software. MadGraph web site and register.

- Familiarize with the code by generating a few processes in QED and QCD trying to guess which diagrams appear. What is the minimum number of jets have to be asked for in %  $e^+e^-$ % collisions so that the triple gauge vertex appear?
- Look at the new physics models and check the particle and interactions content.
- Generate events for a few selected processes and look at the plots:
	- ttbar production with decays: pp>tt~>bb~mu+e-ve~vm
	- VV production: pp> VV> leptons, with V=Z,W.
	- Single top + Higgs: pp>tHj (QCD=0, QED=3, j=gudsc,p=gudscb). Show that there is a large negative interference between the diagrams

-- Main.FabioMaltoni - 2011-09-09